# adapt IT

# FAQ

## **Billing options**

Confirmation.com charges for each confirmation request sent through the system. There are no sign up costs or license fees.

There are two billing options available to firms:

| INDIVIDUAL CREDIT CARD                                                                         | OFFICE CREDIT CARD                                                                                                |
|------------------------------------------------------------------------------------------------|----------------------------------------------------------------------------------------------------|
| Users enter card details when sending confirmations.                                           | • Firms can link a central credit card to one or more offices                                                     |
| • Typically a firm/office credit card is used                                                  | • One or more users are nominated to become "Supervisors" to oversee billing and usage.                           |
| • Personal cards can also be used, with the user submitting an expense claim back to the firm. | • All confirmations sent by users in the selected office(s) are charged automatically to the central credit card. |
| • Default method for all newly registered firms.                                               |                                                                                                    |

#### **Confirmation.com Mauritius Pricing**

The pricing for Confirmation.com for Mauritius is as follows:

ZA-Asset:

- MUR 400.00 per form, per bank, per client entity, per client entity audit date.
- This charge is however capped at 15 forms per bank, per client entity, per client audit date.

EMEA-Consolidated:

- MUR 3292.00 per form, per client entity, per client entity audit date.
- Only one Consolidated form needs to be sent per legal entity.

Note: <u>Click here</u> to view the pricing in your local currency.

Confirmation.com support details:

Region South Africa & Sub Saharan Africa Asia Pacific UK & Europe USA & Global Call +27 10 494 1001 +61 402 035 542 +44 (0)203 757 6312 +1 866 325 7201 Email

casewareafrica.support@adaptit.com info@apac.confirmation.com uk.support@confirmation.com customer.support@confirmation.com

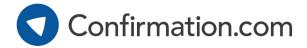

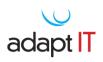

### **Practical Example**

#### 1. ZA-Asset:

Client has less than 5 accounts and therefore auditor chooses to send forms on an account by account basis using the ZA- Asset form.

|   | Number of<br>Accounts                                                                                                    | Type of Form    | Total<br>number of<br>forms | Yearend<br>date | Calculation       |  |  |  |  |  |
|---|----------------------------------------------------------------------------------------------------|-----------------|-----------------------------|-----------------|-------------------|--|--|--|--|--|
|   | Sending a request for a single client, for a year end date and the auditor only wants to verify information pertaining to the ZA-Asset and ZA-Liabilities forms. |                 |                             |                 |                   |  |  |  |  |  |
|   | 2 x Current<br>Accounts (Asset)                                                                                                    |                 |                             |                 | MUR 400.00        |  |  |  |  |  |
| 1 | 1 x Investment<br>Accounts (Asset)                                                                                                    | 3 x Asset       | 4                           | 31/12/2014      | x 3               |  |  |  |  |  |
|   | 1 x Revolving<br>Loan (Liability)                                                                                                    | 1 x Liabilities |                             |                 | MUR 400.00<br>x 1 |  |  |  |  |  |

#### 2. ZA-Consolidated Form:

Client has more than 5 accounts and therefore auditor chooses to send one consolidated form confirming all information pertaining to the legal entity

|   | Number of<br>Accounts                                                                                                    | Type of Form          | Total<br>number of<br>forms | Yearend<br>date | Calculation        |  |  |  |  |  |
|---|----------------------------------------------------------------------------------------------------|-----------------------|-----------------------------|-----------------|--------------------|--|--|--|--|--|
|   | Sending a request for a single legal entity, for a year end date and the auditor wants to verify all the information relating to the entity at the bank. |                       |                             |                 |                    |  |  |  |  |  |
|   | 11 x Current<br>Accounts (Asset)                                                                                                    |                       |                             |                 |                    |  |  |  |  |  |
|   | 2 x Investment<br>Accounts (Asset)                                                                                                    |                       |                             |                 |                    |  |  |  |  |  |
| 1 | 1 x Revolving<br>Loan                                                                                                    | 1 x Consolidated form | 1                           | 31/12/2014      | MUR 3292.00<br>x 1 |  |  |  |  |  |
|   | Signatory List                                                                                                    |                       |                             |                 |                    |  |  |  |  |  |
|   | Guarantee<br>Information                                                                                                    |                       |                             |                 |                    |  |  |  |  |  |

Confirmation.com support details:

Region South Africa & Sub Saharan Africa Asia Pacific UK & Europe USA & Global Call +27 11 507 0107 +61 402 035 542 +44 (0)203 757 6312 +1 866 325 7201 Email confirmations@cqs.co.za info@apac.confirmation.com uk.support@confirmation.com customer.support@confirmation.com